## [Free Offer70-463 [Exam PDF VCE Dumps for Microsoft 70](http://www.mcitpdump.com/?p=5277)-463 Exam 247Q&As(2016-October)from Braindump2go[NQ33-NQ39

 2016/10 New Microsoft 70-463: Implementing a Data Warehouse with Microsoft SQL Server 2012/2014 Exam Questions Updated! Free Instant Download 70-463 Exam Dumps (PDF & VCE) 247Q&As from Braindump2go.com Today! 100% Real Exam Questions! 100% Exam Pass Guaranteed! 1.|2016/10 New 70-463 Exam Dumps (PDF & VCE) 247Q&As Download: http://www.braindump2go.com/70-463.html 2.|2016/10 New 70-463 Exam Questions & Answers:

https://drive.google.com/folderview?id=0B9YP8B9sF\_gNQ3d3UlprZzU4bjg&usp=sharing QUESTION 33Drag and Drop QuestionsYou are developing a SQL Server Integration Services (SSIS) package to insert new data into a data mart. The package uses a Lookup transformation to find matches between the source and destination. The data flow has the following requirements:- New rows must be inserted.- Lookup failures must be written to a flat file.In the Lookup transformation, the setting for rows with no matching entries is set to Redirect rows to no match output. You need to configure the package to direct data into the correct destinations. How should you design the data flow outputs? (To answer, drag the appropriate transformation from the list of answer

options to the correct location in the answer area.)

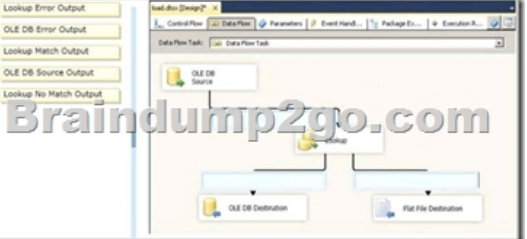

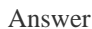

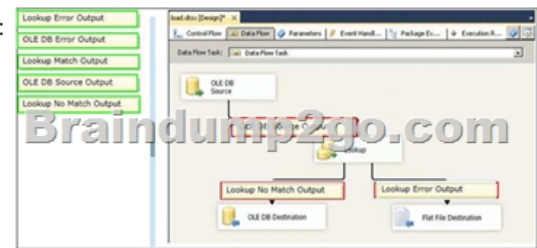

 QUESTION 34You are creating a SQL Server Master Data Services (MDS) model. This model is used to store a master list of products. An attribute must be added to the Product entity to define the sales manager responsible for each product. You need to create an attribute in the Product entity that prevents users from entering invalid sales manager values. Which type of attribute should you create? A. RecursiveB. ExplicitC. Domain-basedD. User-definedE. DerivedF. Parent Answer: CExplanation: http://msdn.microsoft.com/en-us/library/bb190163.aspxhttp://msdn.microsoft.com/en-us/library/ee633737.aspx http://msdn.microsoft.com/en-us/library/ee633759.aspxhttp://msdn.microsoft.com/en-us/library/ee633745.aspx http://msdn.microsoft.com/en-us/library/ee633724.aspxhttp://msdn.microsoft.com/en-us/library/ee633733.aspx http://msdn.microsoft.com/en-us/library/ff487058.aspx QUESTION 35You are completing the installation of the Data Quality [Server component of SQL Server Data Quality Services](http://msdn.microsoft.com/en-us/library/bb190163.aspx) [\(DQS\). You need to complete the post-installation conf](http://msdn.microsoft.com/en-us/library/ee633737.aspx)iguration. What [should you do? A. Run the DQSInstaller.exe comman](http://msdn.microsoft.com/en-us/library/ee633724.aspx)[d.B. Install the data providers that are used for data re](http://msdn.microsoft.com/en-us/library/ee633733.aspx)fresh.C. Install [ADOMD.NET.D. Run the dbimpexp.exe command. A](http://msdn.microsoft.com/en-us/library/ff487058.aspx)nswer: AExplanation: http://msdn.microsoft.com/en-us/library/ff877917.aspxhttp://msdn.microsoft.com/en-us/library/gg492277.aspx QUESTION 36You are creating a SQL Server Master Data Services (MDS) model for a company. The source data for the company is stored in a single table that contains the manager-to-subordinate relationships. You need to create a hierarchy representing the organizational structure of the company. Which hierarchy type should you use? A. OrganizationalB. RecursiveC. Non-Mandatory ExplicitD.

[Many-to-Many Answer: B QUESTION 37You are the](http://msdn.microsoft.com/en-us/library/ff877917.aspx) [data steward for a Business Intelligence project. You mu](http://msdn.microsoft.com/en-us/library/gg492277.aspx)st identify duplicate rows stored in a SQL Server table and output discoveries to a CSV file. A Data Quality Services (DQS) knowledge base has been created to support this project. You need to produce the CSV file with the least amount of development effort. What should you do? A. Create an Integration Services package and use a Data Profiling transform.B. Create a custom .NET application based on the Knowledgebase class.C. Create a data quality project.D. Create a CLR stored procedure based on the Knowledgebase class.E. Create a Master Data Services (MDS) business rule. Answer: CExplanation:http://msdn.microsoft.com/en-us/library/hh213052.aspx

## http://msdn.microsoft.com/en-[us/library/ff877917.aspx](http://www.mcitpdump.com/?p=5277)

http://msdn.microsoft.com/en-us/library/microsoft.masterdataservices.services.datacontracts.knowledgebase.aspx http://msdn.microsoft.com/en-us/library/bb895263.aspx QUESTION 38You manage a SQL Server Master Data Services (MDS) environment. A new application requires access to the product data that is available in the MDS repository. You need to design a [solution that gives the application access to the product](http://msdn.microsoft.com/en-us/library/ff877917.aspx) data with the least amount of development effort. What should you do? A. [Create a Subscription View in MDS.B. Access the product entity tables in the MDS database directly.C. Use S](http://msdn.microsoft.com/en-us/library/microsoft.masterdataservices.services.datacontracts.knowledgebase.aspx)QL Server Integration Services (SSIS) to extract the data and put it in a staging database.D. Use change data capture on the product entity tables. Answer: A QUESTION 39You are installing SQL Server Data Quality Services (DQS). You need to give users belonging to a specific Active Directory group access to the Data Quality Server. Which SQL Server application should you use? A. Data Quality Client with administrative credentialsB. SQL Server Configuration Manager with local administrative credentialsC. SQL Server Data Tools with local administrative permissionsD. SQL Server Management Studio with administrative credentials Answer: D !!!RECOMMEND!!! 1.Braindmp2go|2016/10 New 70-463 Exam Dumps (PDF & VCE) 247Q&As Download: http://www.braindump2go.com/70-463.html 2.Braindump2go|2016/10 New 70-463 Exam Questions & Answers: https://drive.google.com/folderview?id=0B9YP8B9sF\_gNQ3d3UlprZzU4bjg&usp=sharing